# **МІНІСТЕРСТВО ОСВІТИ І НАУКИ УКРАЇНИ**

# **ХАРКІВСЬКИЙ НАЦІОНАЛЬНИЙ УНІВЕРСИТЕТ МІСЬКОГО ГОСПОДАРСТВА імені О. М. БЕКЕТОВА**

### МЕТОДИЧНІ РЕКОМЕНДАЦІЇ

до проведення практичних занять із навчальної дисципліни

### **«МОВНА ПІДГОТОВКА»**

*(для іноземних здобувачів другого курсу (3 семестр) першого (бакалаврського) рівня вищої освіти денної форми навчання зі спеціальності 122 – Комп'ютерні науки, освітньо-професійна програма «Комп'ютерні науки»)*

> **Харків ХНУМГ імені О. М. Бекетова 2023**

Методичні рекомендації до проведення практичних занять із навчальної дисципліни «Мовна підготовка» (для іноземних здобувачів другого курсу (3 семестр) першого (бакалаврського) рівня вищої освіти денної форми навчання зі спеціальності 122 – Комп'ютерні науки, освітньо-професійна програма «Комп'ютерні науки») / Харків. нац. ун-т міськ. госп-ва ім. О. М. Бекетова ; уклад. : О. О. Долгопол, О. О. Тєлєжкіна. – Харків : ХНУМГ ім. О. М. Бекетова, 2023. – 30 с.

Укладачі: канд. пед. наук, доц. О. О. Долгопол, д-р філол. наук, проф.О. О. Тєлєжкіна

#### Рецензент

**О. О. Жигло**, кандидат педагогічних наук, доцент кафедри психології, педагогіки і мовної підготовки Харківського національного університету міського господарства імені О. М. Бекетова

*Рекомендовано кафедрою психології, педагогіки та мовної підготовки, протокол № 8 від 5 травня 2023 р.*

# **ЗМІСТ**

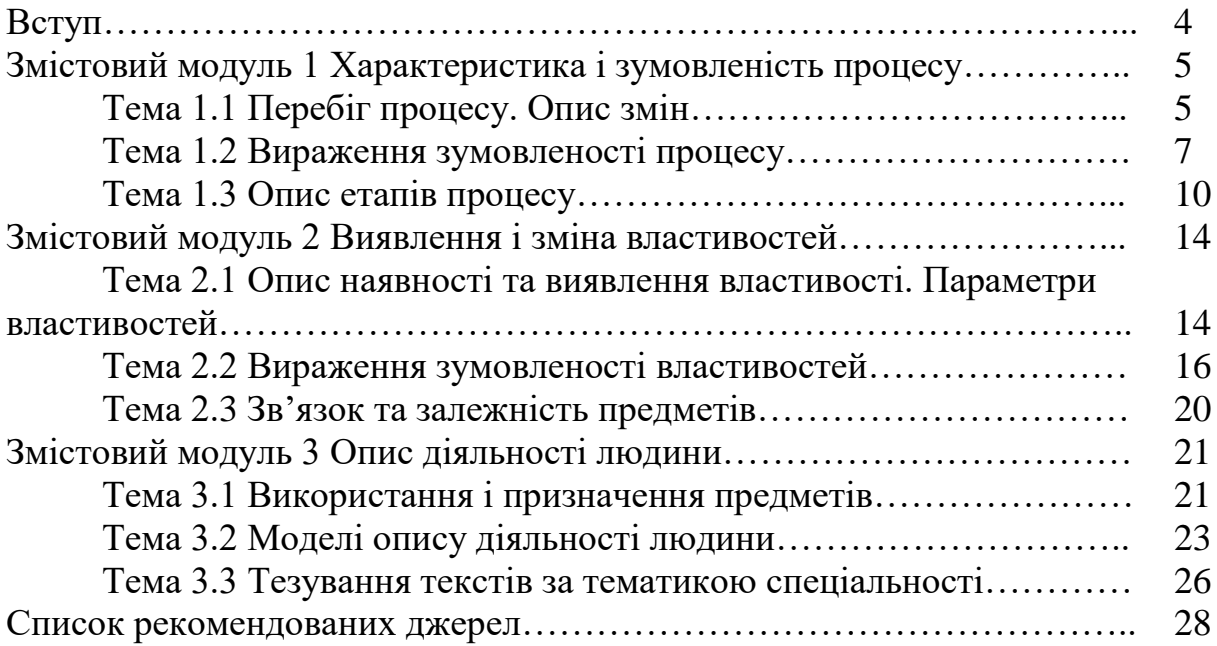

Програма навчальної дисципліни «Мовна підготовка» передбачає проведення практичних занять. Їхня мета – сформувати в іноземних здобувачів вищої освіти комплекс компетентностей для здійснення наукової та професійної комунікації.

Методичні рекомендації до проведення практичних занять містять вправи для закріплення теоретичного матеріалу; тексти для читання та покликання на інтернет-джерела для аудіювання, а також завдання до них.

Особливістю змісту методичних рекомендацій до проведення практичних занять є відповідність аудиторного навантаження (кількість вправ і завдань) до кількості балів, які здобувач може отримати за їх виконання, тобто обсяг поданих практичних завдань не перевищує необхідний для проведення заняття. Таким чином забезпечується прозорість і зрозумілість для студентів накопичувальної системи балів, а також мотиваційний компонент навчання.

### **ЗМІСТОВИЙ МОДУЛЬ 1 ХАРАКТЕРИСТИКА І ЗУМОВЛЕНІСТЬ ПРОЦЕСУ**

### **ТЕМА 1.1 ПЕРЕБІГ ПРОЦЕСУ. ОПИС ЗМІН**

**Вправа 1.** Випишіть із речень слова на позначення процесу, що відбувається (0,5 бала).

*Зразок:* Генерування виключення здійснюється за допомогою ключового слова throw. – *генерування*.

1. Інтерпретація відбувається тільки при першому виклику інструкції.

2. Множення здійснюється порозрядно.

3. Висхідне перетворення здійснюється автоматично.

4. JIT-компіляція відбувається «на льоту», в умовах жорсткої обмеженості часу і ресурсів.

5. Оголошення перерахування відбувається за допомогою оператора enum.

**Вправа 2.** Прочитайте визначення. Підкресліть іменник (назву процесу) і дієслово, які вказують на те, що процес відбувається (0,5 бала).

*Зразок*: *Java створювалася* як універсальна мова.

1. Перемикання комп'ютера з розроблення архітектурного проєкту на створення карти погоди земної кулі здійснюється шляхом зміни послідовності команд.

2. Спілкування користувача з UNIX-подібною операційною системою (Linux) у текстовому режимі відбувається через «командну оболонку».

3. Керування роботою Linux у текстовому режимі здійснюється за допомогою команд.

**Вправа 3.** Перепишіть речення, виділіть підрядні частини складних речень і слова, які поєднують головні і підрядні частини (0,5 бала).

*Зразок:* Потрібно вказати індекс початку *позиції, з якої потрібно отримати підрядок*.

1. Метод equals як параметр приймає об'єкт будь-якого типу, який потім наводиться до поточного, якщо вони є об'єктами одного класу.

2. У блоці catch розміщується програмний код, який обробляє перехоплене виключення (обробник виключення).

3. Об'єкт, що представляє виключення, генерується в момент виникнення виключної ситуації.

4. Програмою називається текст, що міститься у файлі з вихідним кодом.

5. Однією з потужних особливостей мікрокомп'ютера Raspberry Pi є інтерфейс GPIO (General Purpose Input/Output, Входи/Виходи загального призначення), який керується за допомогою програмного забезпечення.

**Вправа 4.** Прочитайте матеріал, поданий у файлі «Творення складних слів». Запишіть складні слова разом або через дефіс (0,5 бала).

Мікро...комп'ютер, Java...машина, мікро...контролер, смарт...карта, програма...інтерпретатор, багато...сторінковий, відео...компонент, аудіо...фрагмент, інтер…фейс, світло...діод.

**Вправа 5.** Прочитайте текст (0,25 бала).

#### *Хто такий програміст*

У переліку перспективних спеціальностей напрям інформаційні технології (Information Technologies, IT) займає особливе місце. Ця галузь уже змінила світ і продовжує відігравати ключову роль у подальшому технічному та інтелектуальному прогресі. Без комп'ютерів людству вже не обійтися, і фахівці, що в них розбираються – скрізь нарозхват.

Програміст – це спеціаліст, що розробляє програмне забезпечення (ПЗ). Більшість людей, далеких від програмування, навіть не можуть собі уявити всього розмаїття напрямів, які включає професія програміст. Адже крім домашніх та офісних комп'ютерів, існують ще мобільні пристрої, промислові комп'ютери. Різноманітність комп'ютерної техніки зростає з кожним роком, розширюються і сфери її застосування, а значить професія програміст не тільки не втрачає актуальності, а й навпаки, стає більш попитною. Це одна з найбільш високооплачуваних професій в Україні. Вибір кар'єри програміста – короткий шлях до Європи та Америки, адже на наших фахівців є хороший попит на світовому ринку. Програміст – це фахівець, що має аналітичний склад розуму, гарну пам'ять, здатність здійснювати складні математичні розрахунки, об'єктивно оцінювати можливості технологій та їх використання в кожному конкретному випадку.

Для того, щоб бути конкурентоспроможним на ринку праці, йому знадобиться постійно розвивати свої знання в галузі програмування. Також необхідно встигати стежити за всіма змінами у сфері комп'ютерних технологій, у чому знадобляться допитливість і вміння працювати з великою кількістю інформації. Фізично неактивна робота програміста вимагає від нього посидючості, зосередженості й уміння доводити до кінця тривалі, рутинні справи. Сучасний програмісті обов'язково має знати англійську мову. Він повинен добре знати будову комп'ютера, принципи його роботи і володіти технікою швидкого друку на клавіатурі наосліп. Для роботи над проєктами йому не обійтися без ініціативності та вміння працювати в колективі.

Мати певні практичні навички замало, потрібен хист. Також у галузі виділяють кілька напрямів, і кожен має свої особливості. Прикладні програмісти розробляють програмне забезпечення прикладного типу. Це програми, редактори, ігри, месенджери. Системні програмісти працюють з операційними системами, мережами, пишуть готові інтерфейси, розподіляють бази даних. Фахівців високої категорії цінують високо, їхню працю гідно оплачують. Також вони забезпечують функціонування вже готових систем. Web-програмісти працюють із мережами – здебільшого глобальними. Вони пишуть складники для сайтів, створюють веб-сторінки динамічного типу, інтерфейси для роботи з базами.

Порівняйте всі варіанти, оберіть той, що буде до вподоби. Тож обираючи професію програміста, слід зважати не лише на її престижність, а й на особисті дані.

**Вправа 6.** Складіть питальний план тексту (0,25 бала).

**Вправа 7.** Складіть монологічне висловлювання про ваш майбутній фах, використовуючи матеріали тексту (15 речень; 0,5 бала).

# **ТЕМА 1.2 ВИРАЖЕННЯ ЗУМОВЛЕНОСТІ ПРОЦЕСУ**

**Вправа 1.** Прочитайте речення. Визначте моделі, за якими вони побудовані (0,5 бала).

*Зразок:* Інтерпретація повідомлення залежить від отримувача та може різнитися у різних отримувачів. – *що залежить від чого* (Ф 2).

1. Ефективність функціонування всього обчислювального комплексу залежить від правильного вибору операційних систем, налаштування та адміністрування.

2. Окремі частини програми пов'язані з обов'язками персоналу.

3. Набір керуючих конструкцій зумовлений рамками технології JSP і пакетом javax.servlet.

**Вправа 2.** Прочитайте речення. Визначте причину й наслідок процесів, які відбуваються (0,5 бала).

*Зразок:* Складність програми викликана гнучкістю програмних систем. – Причина: *гнучкість систем*; наслідок: *складність програми*.

1. Унаслідок недотримання правил пожежної безпеки, їх порушення, неправильного використання електроприладів, несправності електричної проводки або електроприладів, а також куріння в невідведених місцях може виникнути пожежа.

2. Для роботи з Java потрібно знати базову термінологію.

3. Щоб відкрити вкладку Console в Eclipse IDE, потрібно відкрити меню Window і вибрати Show View.

**Вправа 3.** Доберіть до дієслів на позначення змін у процесі синоніми за зразком (0,5 бала).

*Зразок:* ставати вищим – підвищуватися.

Ставати нижчим, ставати більшим, ставати меншим, ставати довшим, ставати вужчим, ставати ширшим.

**Вправа 4.** До наведених прикметників доберіть спільнокореневі іменники (0,5 бала).

*Зразок:* контрольований – контроль.

Кореневий, відповідний, програмний, згенерований, обов'язковий, арифметичний, спеціальний, вхідний, демонстраційний.

**Вправа 5.** Почитайте текст (0,25 бала).

### *Сучасні мови програмування*

Процес роботи комп'ютера полягає у виконанні програми, тобто набору цілком визначених команд у певному порядку. Програми в машинних кодах складаються з тисячі команд. Написання таких програм – заняття складне і утомливе. Програміст повинен пам'ятати комбінацію нулів і одиниць двійкового коду кожної команди, а також двійкові коди адрес даних, використовуваних під час її виконання.

У більш вузькому значенні програмування розглядається як кодування – реалізація у вигляді програми одного чи кількох взаємопов'язаних алгоритмів (у сучасних умовах це здійснюється із застосуванням мов програмування). У ширшому розумінні процес програмування охоплює і створення, тобто розроблення, алгоритмів, і аналіз потреб майбутніх користувачів програмного забезпечення.

Незважаючи на велику кількість мов програмування, лише деякі з них отримали широку популярність і визнання програмістів. Для того, щоб визначити найпопулярніші мови програмування скористаємося даними голландської компанії «TIOBE Software BV», насамперед відомої своїми регулярними обчисленнями рейтингу популярності мов програмування.

Попри багаторічні суперечки щодо якості та достовірності рейтингу, інших джерел, які дозволяють хоч якось оцінити тенденції у розвитку мов програмування, на сьогоднішній день немає.

За даними компанії «TIOBE Software BV», до трійки найпопулярніших і найефективніших мов програмування належать Java (її рейтинг з усіх мов програмування становить 17.999 %), С (16.076 %), С++ (9.014 %).

Усі ці мови програмування, безперечно, дуже різні. Кожна з них має своє призначення, часом унікальне середовище розроблення, і звичайно свій синтаксис і семантику.

Порівняння мов програмування за їхніми можливостями, способами реалізації та навіть складністю освоєння – завдання дуже складне. Оцінити зручність тих чи тих семантичних конструкцій можливо тільки на реальних прикладах і для кожної мови програмування можна знайти завдання, для якої вона підходить краще, ніж усі інші. Найчастіше подібні порівняння виливаються в справжні «війну» між спільнотами програмістів.

Успішне програмування передбачає виконання необхідних дій на таких рівнях:

– економічний (бізнес-логіка): формування вимог до програмного продукту з урахуванням привабливості для користувачів, прибутковості для розробника і наявних можливостей розробника;

– структурний (архітектура): створення переліку і взаємозв'язків потрібних модулів, графічних і звукових елементів, алгоритмів, баз даних, файлів, вибір мови програмування;

– детальний/фізичний (кодування): реалізація окремих функцій із використанням конструкцій і операторів мови програмування, друкування тексту програми на клавіатурі.

Існує 5 поколінь мов програмування. Кожне із поколінь – це своєрідний етап розвитку комп'ютерної техніки, а відповідно, і мов програмування. На сучасному етапі розвитку програмування ми перебуваємо на четвертому поколінні мови програмування.

Основна відмінна риса мови четвертого покоління – наближення до людської мови (декларативні мови). Деякі мови мають ознаки одночасно і третього і четвертого поколінь.

Щодо п'ятого покоління – то це покоління майбутнього. На цьому етапі розвитку воно поки що не реалізовано. Мова п'ятого покоління витіснить чи суттєво потіснить мови третього (напр. Java) і четвертого покоління (напр. SQL) завдяки значно збільшеній продуктивності праці програміста – у 10–1000 разів. За прогнозами, 5GL буде оперувати мета-мета-даними.

Наразі існує єдина мова, яка працює з мета-мета-даними, – це мова команд менеджерів пакетів чи менеджерів залежностей: apt, yum, smart, maven, cpan та інші. Вони оперують над метаданими про метадані про дані у пакетах. Використання apt-get, yum та smart надзвичайно підвищило продуктивність системних адміністраторів – приблизно в 1000 разів. Застосування менеджерів залежностей, зокрема maven, cpan, rakudo, pim, easy\_install, значно підвищило продуктивність програмістів, приблизно в 10 разів. Проте ці мови є мовами командного рядка і не є мовами програмування.

Отже, існує багато сучасних мов програмування. Не можна визначити найефективнішу із них, оскільки в кожної своє призначення, функції, середовище розроблення.

*(Із підручника)*

**Вправа 6.** Дайте відповіді на запитання (відповіді запишіть; 0,25 бала):

1. Що таке програмування?

2. Які найбільш відомі на сьогодні мови програмування?

3. Які дії передбачає успішне програмування?

4. Скільки існує поколінь мов програмування?

5. До якого покоління мов програмування належить сучасна комп'ютерна наука?

**Вправа 7.** Спираючись на запитання і відповіді, що у вправі 6, складіть і запишіть складний план прочитаного тексту (0,5 бала).

### **ТЕМА 1.3 ОПИС ЕТАПІВ ПРОЦЕСУ**

**Вправа 1.** Побудуйте речення за вивченими моделями, вставляючи відповідні дієслова на позначення етапів процесу (0,5 бала).

*Зразок:* Програми Java ... на кілька основних категорій. – Програми Java *поділяються* на кілька основних категорій.

1. Створення облікового запису користувача ... в кілька етапів.

2. Програмування ... на чотири основні стадії: розробка алгоритмів – фактично, створення логіки роботи програми; написання джерела коду; компіляція – перетворення в машинний код; тестування та відладка – мова йде, головним чином, про юніттестування.

3. Тестування веб-проєктів … із восьми етапів.

*Слова для довідок:* виконується, поділяється/ділиться, ділять/розділяють/можна поділити, складається, відбувається.

**Вправа 2.** Трансформуйте прості речення у складні (0,5 бала).

*Зразок:* Спеціалізований варіант JRE в складі Інтернет-браузера. Він має назву Java plugin. – *Спеціалізований варіант JRE в складі Інтернет-браузера, який має назву Java plugin*.

1. Проєкт поєднує вихідні файли і налаштування. Вони необхідні, щоб побудувати, запустити і налагодити програму.

2. Java створювалася як універсальна мова. Вона призначена для прикладного програмування в неоднорідних комп'ютерних мережах як від клієнтського комп'ютера, так і від сервера.

3. Помилки представляють аварійний стан внаслідок значних збоїв. Вони не обробляються програмами Java.

**Вправа 3.** Прочитайте тексти (0,5 бала). Текст 1

#### *Створення веб-сайту з нуля*

Веб-сторінки створюються за допомогою спеціальних мов розмітки гіпертексту, наприклад, HTML. Вони мають вигляд звичайних текстових документів, до яких внесені вказівки форматування. За допомогою таких вказівок можна задавати колір і розмір шрифтів, по-різному розміщувати текст на сторінці, подавати дані у вигляді списків або таблиць, додавати гіперпокликання на інші сторінки в Інтернеті, додавати до сторінки графічні та мультимедійні зображення. Формат цих вказівок задається в описі мови HTML.

Документи, розмічені за допомогою мови HTML, називаються HTMLдокументами, імена їхніх файлів мають розширення pit або liti. HTML-код вебсторінки можна переглянути за допомогою текстового редактора, наприклад, Блокнота.

Створювати веб-сторінки і веб-сайти можна в спеціальних редакторах створення веб-сайтів. Веб-сайти можна також створювати в добре відомому вам текстовому редакторі Місrоsоft Word.

Веб-сайти створюють у кілька етапів:

1. Планування – визначення тематики і призначення майбутнього сайту. На цьому етапі передусім необхідно окреслити призначення майбутнього сайту: це буде персональний сайт чи сайт організації, електронна енциклопедія чи сайт бібліотеки, сайт для дистанційного навчання тощо. Тут же доцільно визначити, буде сайт тематичним чи різні його сторінки будуть присвячені різнім темам і яким саме.

2. Розроблення – розроблення структури сайту, добір матеріалів, вибір програмних засобів для його створення. Під час розроблення структури сайту слід визначитися з необхідною кількістю сторінок і встановити зв'язки між ними. Розрізняють лінійну, ієрархічну та довільну структури сайту.

Лінійну структуру веб-сайту доцільно використовувати у разі послідовного представлення інформації, наприклад, про товари та послуги або матеріали навчального посібника. Перегляд таких сайтів здійснюється послідовно: від початкової (головної) до останньої сторінки. Кожна сторінка має посилання тільки на одну, наступну сторінку сайту. Інколи, для зручності навігації по сайту до сторінки також додається покликання на попередню сторінку. На етапі розроблення необхідно також здійснити добір матеріалів й обрати програмні засоби, за допомогою яких будуть розробляти веб-сторінки.

3. Створення окремих сторінок відповідно до структури, включення до них гіперпокликань. При ієрархічній структурі створюється одна сторінка (головна), яка не має попередніх, решта сторінок мають лише одну попередню сторінку. На етапі створення відбувається наповнення веб-сторінок конкретними матеріалами, а також створення гіперпокликань для зручної навігації сайтом. При цьому потрібно дотримуватися правил оформлення (дизайну) веб-сторінок, якими ви користувалися при створенні презентацій.

При ієрархічній структурі кожна сторінка може містити покликання на довільну кількість сторінок сайту. Така структура найкраще підходить для сайтів, що містять різну за тематикою інформацію: каталогів, зібрань статей із різних тем або добірок повідомлень.

Найчастіше для створення сайтів використовують довільну структуру. При такій структурі сайту його сторінки пов'язані між собою довільно. У сайтах довільної структури можна виділити фрагменти, які є лінійними або ієрархічними.

Прикладом довільної побудови структури сайту може бути Інтернетенциклопедія Вікіпедія. Цей проєкт стартував у 2001 році. Нині статті до цієї енциклопедії пишуть 250 мовами народів світу. Характерною особливістю Вікіпедії є те, що її статті відкриті для доповнення і змін будь-яким користувачем.

4. Тестування – перевірка та редагування веб-сайту. Дуже важливим під час створення сайту є етап тестування. На цьому етапі потрібно перевірити:

– чи правильно працюють усі гіперпокликання;

– чи зручна навігація сайту;

– чи відкриваються при відкритті сторінок графічні зображення;

– чи зручно для сприйняття розміщені матеріали на сторінках.

За необхідності змінюють наповнення або структуру сайту, змінюють гіперпокликання.

5. Розміщення – розміщення сайту в Інтернеті. Веб-сайт можна розмістити:

– на власному сервері установи;

– на сервері вашого провайдера;

– на сервері організації, яка спеціалізується на наданні послуг розміщення сайтів користувачам Інтернету;

– на сервері, який надає послуги вільного і безкоштовного розміщення сайтів.

Сьогодні окремі організації в мережі Інтернет пропонують користувачам безкоштовні послуги щодо створення веб-сайтів із використанням готових шаблонів та одночасним їх розміщенням на серверах цієї організації.

6. Підтримка – оновлення вмісту сайту. Після розміщення сайту в Інтернеті потрібно здійснювати його підтримку, щоб сайт не втрачав своєї популярності. Ця підтримка полягає в періодичному оновленні та доповнені наявних матеріалів, створенні нових цікавих сторінок.

*(Із підручника)*

Текст 2

### *Історія вільної енциклопедії – вікіпедії*

Вікіпедія (англ. Wikipedia) – загальнодоступна вільна багатомовна онлайн-енциклопедія, якою опікується неприбуткова організація «Фонд Вікімедіа».

Назва утворена від слів «вікі» (технології для створення сайтів) та «енциклопедія». Засновники Вікіпедії – Ларрі Сенгер та Джиммі Вейлз. Офіційне відкриття відбулося 15 січня 2001 року.

Будь-хто, у кого є доступ до читання Вікіпедії, також може редагувати практично всі її статті. Вікіпедія – п'ятий за популярністю веб-сайт у світі.

Станом на 15 січня 2022 року містить понад 58 млн статей, написаних добровольцями з усього світу. Учасників Вікіпедії називають вікіпедистами. У березні 2013 року сайт відвідали понад 517 мільйонів осіб. Як інтернетдовідник Вікіпедія є найбільшою і найпопулярнішою серед подібних сайтів. За обсягом відомостей і тематикою Вікіпедію вважають найповнішою енциклопедією, яку коли-небудь створювали за всю історію людства.

Матеріали Вікіпедії, як і інших проєктів Фонду Вікімедіа, є вільними до використання, поширення та вдосконалення на умовах ліцензій Creative Commons Attribution Share-Alike 3.0 Unported та GFDL, а сам сайт проєкту не містить рекламних банерів і працює завдяки добровільним пожертвам. Деякі оператори мобільного зв'язку надають доступ до Вікіпедії без стягнення плати за Інтернет-трафік.

Однією з переваг Вікіпедії є можливість подання інформації рідною мовою – сайт складається з 327 мовних розділів. Найбільшою Вікіпедією за кількістю статей є англійська, яка містить понад 6 млн статей.

Вікіпедія позиціонує себе як «вільна енциклопедія» (англ. The Free Encyclopedia). Створюючи нові чи редагуючи наявні статті, користувачі публікують свій внесок на умовах вільних ліцензій Creative Commons Attribution Share-Alike 3.0 Unported та GFDL. Матеріали Вікіпедії можна вільно використовувати, поширювати та вдосконалювати на умовах цих ліцензій, що робить її частиною так званого «вільного вмісту» або «вільної культури».

Одним із найголовніших принципів Вікіпедії є дотримання авторського права: до статей можна додавати тільки власний текст або ті матеріали, на які користувач має відповідні авторські права. Лише так можна бути певними, що текст Вікіпедії можна законно вільно поширювати.

Окрім того, слово «free» в англійській мові означає також «безкоштовний». Вікіпедія та інші проєкти Фонду Вікімедіа працюють без розміщення рекламних банерів чи надання платних послуг. Використання Вікіпедії є повністю безкоштовним і вільним від інтернетової реклами.

*(Із мережі Інтернет)*

**Вправа 4.** Випишіть з обох текстів іменники на позначення процесу. Позначте дієслова, від яких вони утворені (0,25 бала).

**Вправа 5.** Випишіть з обох текстів речення, у яких говориться про етапи процесу (0,25 бала).

**Вправа 6.** Дайте відповіді на запитання, об'єднавши інформацію обох прочитаних текстів (відповіді запишіть; 1 бал):

1. Яка мікротема об'єднує перший і другий тексти?

2. Які дії можна виконати за допомогою вказівок форматування?

3. У яких редакторах можна створювати веб-сторінки і веб-сайти?

4. Зі скількох етапів складається процес створення веб-сайтів? Позначте їх у правильній послідовності.

5. Назвіть приклад довільної побудови структури сайту.

6. Як позиціонує себе Вікіпедія?

7. Як вона влаштована?

8. Скільки налічує статей?

9. Хто може виступати як автор?

10. Скількома мовами розміщено статті у Вікіпедії?

### **ЗМІСТОВИЙ МОДУЛЬ 2 ВИЯВЛЕННЯ І ЗМІНА ВЛАСТИВОСТЕЙ**

### **ТЕМА 2.1 ОПИС НАЯВНОСТІ ТА ВИЯВЛЕННЯ ВЛАСТИВОСТІ. ПАРАМЕТРИ ВЛАСТИВОСТЕЙ**

**Вправа 1.** Прочитайте іменники зі значенням властивості. Назвіть прикметники, від яких вони утворені (0,6 бала).

*Зразок:* вибірковість ← вибірковий.

Продуктивність, результативність, лінійність, можливість, важливість, зручність, ефективність, масштабованість, сумісність, здатність, мобільність, властивість, інтенсивність.

**Вправа 2.** Перепишіть речення. Вставте замість крапок іменники з суфіксом *-ість*, утворені від виділених прикметників (0,6 бала).

*Зразок: Більший* команд Linux дані вводять із клавіатури. – *Більшість* команд Linux дані вводять із клавіатури.

1. У процесі роботи операційної системи (ОС) повинна збиратися, зберігатися та аналізуватися різноманітна інформація: про *інтенсивний* використання ресурсів, про некоректний дій користувачів.

2. Слово SoftWare (буквально – «м'який виріб») підкреслює *рівнозначний* програмного й апаратного забезпечення, свідчить про його *гнучкий*, *здатний* модифікуватися, пристосовуватися, розвиватися.

3. Результатом роботи команди буде *послідовний* кроків, розділених символом двокрапки («:»).

**Вправа 3.** Запишіть речення, заповнюючи пропуски (0,6 бала).

1. Д...стрибутив – це набір програмн... забезпече...я, що включає чотири головні складники операційної с...стеми: ядро, файлову с...стему, інтерф...йс та ут...літи, а також деяку сукупніст... прикладних програм.

2. Поліморф...зм (polymorphism) – це властивіст... комп...ютерних програм, що дає змогу використати ті самі прийоми й методи для ріше...ня декіл...кох схожих, але технічно різних завдань.

3. У програмува...ні поліморфізм досит... широко використовуєт...ся під час створен...я безлічі програм найрізноманітнішого призначен...я.

**Вправа 4.** Із поданих слів і словосполучень побудуйте речення, використовуючи вивчені моделі (0,6 бала).

*Зразок:* Операційні системи, властивий, повний, доступ, користувач, до, усі, ресурс, система. – *Операційним системам властивий повний доступ користувача до усіх ресурсів системи*.

1. Пам'ять, призначений, для, зберігання, код, команда, програма, та, дані, в процес, вони, обробка.

2. Сучасний, комп'ютер, побудований, за, модульний, принцип.

**Вправа 5.** Перебудуйте речення за зразком, використовуючи конструкції *що притаманне чому*, *що властиве чому*, *що характерно для чого* (0,6 бала).

*Зразок:* Кожна лінія магістралі має своє жорстко встановлене функціональне призначення. – *Кожній лінії притаманне своє жорстко встановлене функціональне призначення*.

1. Багатокористувацька модель має багато переваг.

2. Кожен такий набір правил має своє унікальне ім'я – назва файлової системи.

3. Кожна доріжка має свій унікальний номер.

**Вправа 6.** Прочитайте текст (0,25 бала).

#### *Архітектура комп'ютера*

Сучасні комп'ютери побудовані за модульним принципом. Це означає, що вони складаються з окремих блоків – модулів, сполучених між собою з метою забезпечення їх взаємодії. Кожен блок виконує специфічні функції відповідно до свого функціонального призначення. Ланкою, яка забезпечує взаємодію модулів комп'ютера, є системна магістраль – сукупність ліній електричного зв'язку, які сполучають однойменні контакти всіх модулів.

Кожна лінія магістралі має своє жорстко встановлене функціональне призначення, сигнали на лініях мають визначені електричні та часові параметри. Електричні параметри сигналів магістралі, правила їх формування та часова залежність між ними називаються інтерфейсом магістралі. Очевидно, що для успішної взаємодії всіх модулів у комп'ютерній системі, останні повинні функціонувати за правилами магістралі, тобто мати єдиний інтерфейс.

Множину всіх ліній електричного зв'язку, які входять до складу магістралі, поділяють на декілька груп, відповідно до їхнього функціонального призначення. Група ліній, які несуть сигнали однакового функціонального призначення, називається шиною (bus). За таким поділом, до складу магістралі належать чотири шини – шина даних (ШД), шина адреси (ША), шина управління (ШУ) та шина живлення (ШЖ).

Шина даних призначена для обміну даними і є набором електричних ліній, за кожною з яких може передаватися одна двійкова цифра даних шляхом установлення високого або низького рівня напруги, що відповідає двійковим цифрам 1 або 0. Кількість ліній у наборі називається шириною або розрядністю шини, і визначає об'єм інформації, який може транспортувати шина даних за один цикл обміну даними.

Шина адреси призначена для однозначного визначення конкретної комірки пам'яті (або конкретного пристрою вводу-виводу) шляхом передавання двійкового коду адреси – спеціального числового значення, яке фактично є номером комірки пам'яті або пристрою введення-виведення. Розрядність шини адреси безпосередньо визначає кількість комірок пам'яті або кількість пристроїв введення-виведення, до яких можливе звернення і в загальному випадку ця кількість дорівнює 2 n, де n – розрядність шини адреси.

Шина управління включає електричні лінії, за якими передаються сигнали управління та сигнали, які відображають стан модуля, який бере участь в обміні даними. Керувати обміном даними за системною магістраллю теоретично має можливість кожен модуль, однак фактично така можливість реалізується лише відповідним чином спроєктованими та виготовленими модулями. Модулі, які можуть керувати обміном, називаються Master (Bus-Master), модулі, які не мають таких можливостей, називаються Slave. На магістралі можуть розміщуватися кілька модулів, типу Master, однак керувати магістраллю в певний визначений момент часу має змогу лише один із них.

*(Із підручника)*

**Вправа 7.** Знайдіть у тексті відповіді на запитання (відповіді запишіть; 0,75 бала):

1. За яким принципом побудовані сучасні комп'ютери?

- 2. Що таке системна магістраль?
- 3. Що називається шиною?
- 4. Які бувають шини?
- 5. Яке призначення шини даних?
- 6. Що таке шина адреси?
- 7. Які функції виконує шина управління?
- 8. Як називаються модулі для управління обміном?

### **ТЕМА 2.2 ВИРАЖЕННЯ ЗУМОВЛЕНОСТІ ВЛАСТИВОСТЕЙ**

**Вправа 1.** Поставте дієслова зі значенням зміни властивості недоконаного виду в доконаний (0,5 бала).

*Зразок:* збільшуватися (що робити? – недоконаний вид) – збільшитися (що зробити? – доконаний вид)

Зменшуватися, підвищуватися, знижуватися, розширюватися, звужуватися, темніти, світліти, нагріватися, охолоджувати, плавитися.

**Вправа 2.** Випишіть слова, які позначають тотожність, схожість і відмінність у властивостях (0,5 бала).

*Зразок:* Віддалений виклик зовні дуже *схожий* на локальний.

1. Віртуальна пам'ять у системі Pentium схожа на пам'ять в системі MULTICS.

2. Сервісні функції тотожні, вони можуть бути виконані над об'єктамипроцесами і об'єктами-потоками.

3. Семафор дуже схожий на м'ютекс, тільки на відміну від нього у семафора є лічильник.

4. Модель обчислень для машини SIMD тотожна моделі обчислень для векторного процесора.

**Вправа 3.** Прочитайте речення. Розподіліть речення на дві групи:

а) речення, у яких ідеться про зміни процесу;

б) речення, у яких ідеться про зміни властивостей (0,5 бала).

1. Центральний процесор записує якесь значення слова в пам'яті, а потім зчитує це слово і отримує інше значення, тому що інший центральний процесор його вже змінив.

2. Один центральний процесор записує якісь дані в пам'ять, а інший їх зчитує з пам'яті.

3. Введення команд із клавіатури з часом змінилося на керування за допомогою вікон, значків, різних меню і миші.

4. Адресний простір локалізує додаток, який некоректно працює, у власній ділянці пам'яті.

**Вправа 4.** Прочитайте речення, побудуйте лексико-граматичні моделі для вираження тотожності, схожості та відмінності у властивостях (0,5 бала).

*Зразок:* Імена змінних оточення зазвичай схожі на великі букви. – *що схоже на що*.

1. Набір використовуваних драйверів змінюється з появою нової версії операційної системи.

2. При використанні терміна «потік» або «нитка» змінюється сутність терміна «процес».

3. Модель обчислень для машини SIMD схожа на модель обчислень для векторного процесора.

4. Сучасний мікропроцесор схожий на підприємство, у якому величезна кількість робітників збирає на конвеєрі потік автомобілів.

**Вправа 5.** Прочитайте тексти (0,5 бала).

Текст 1

#### *Операційна система*

Операційна система (скорочено ОС) – це базовий комплекс програм, що виконує керування апаратною складовою комп'ютера або віртуальної машини; забезпечує керування обчислювальним процесом і організовує взаємодію з користувачем.

Операційна система звичайно складається з ядра операційної системи та базового набору прикладних програм.

Головні функції ОС

1. Виконання на вимогу користувача тих елементарних (низькорівневих) дій, які є спільними для більшості програм і часто наявні майже в усіх програмах (введення та виведення даних, запуск і зупинення інших програм, виділення та вивільнення додаткової пам'яті тощо).

2. Стандартизований доступ до периферійних пристроїв (пристрої введення-виведення).

3. Завантаження програм в оперативну пам'ять і їх виконання.

4. Керування оперативною пам'яттю (розподіл між процесами, організація віртуальної пам'яті).

5. Керування доступом до даних енергонезалежних носіїв (жорсткий диск, оптичні диски тощо), організованим у тій чи тій файловій системі.

6. Відтворення інтерфейсу користувача.

7. Мережеві операції, підтримка стеку мережевих протоколів.

Додаткові функції ОС

1. Паралельне або псевдопаралельне виконання задач (багатозадачність).

2. Розподіл ресурсів обчислювальної системи між процесами.

3. Організація надійних обчислень (неможливості впливу процесу на перебіг інших), ґрунтується на розмежуванні доступу до ресурсів.

4. Взаємодія між процесами: обмін даними, синхронізація.

5. Захист самої системи, а також даних користувача і програм від дій користувача або інших програм.

6. Багатокористувацький режим роботи та розподілення прав доступу (автентифікація, авторизація).

Поняття операційної системи безпосередньо пов'язане з такими поняттями, як файл, файлова система, програма, завдання, команда, командний інтерпретатор.

Файл – іменований упорядкований набір даних на пристрої зберігання інформації; операційна система забезпечує організацію файлів у файлові системи.

Файлова система – набір файлів (можливо порожній), організованих за заздалегідь визначеними правилами. Якщо організація файлів у файлову систему відбувається з використанням каталогів, то така файлова система називається ієрархічною.

Програма – файл, що містить набір інструкцій для виконання.

Виконавцем інструкцій програми може бути:

– центральний процесор: якщо програма містить машинний код (звичайно отримують за допомогою компіляції початкового тексту програми, написаного однією з компільованих мов);

– інтерпретатор: інша програма, яка забезпечує розпізнавання і виконання інструкцій (в окремих випадках інтерпретатор також називають віртуальною машиною).

Завдання – програма в процесі виконання (у термінології операційних систем UNIX використовують термін «процес»).

Команда – ім'я, яке використовує користувач ОС або інша програма для виконання вказаної програми (може збігатися з назвою файлу, який містить програму) або поіменованої дії (вбудованої команди).

Командний інтерпретатор – середовище, яке забезпечує інтерфейс із користувачем і виконання команд.

За призначенням операційні системи бувають:

– універсальні (для загального використання);

– спеціальні (для виконання спеціальних завдань);

– спеціалізовані (виконуються на спеціальному обладнанні);

– однозадачні (в окремий момент часу можуть виконувати лише одну задачу);

– багатозадачні (в окремий момент часу можуть виконувати більше однієї задачі);

– однокористувацькі (у системі немає механізмів обмеження доступу до файлів та на використання ресурсів системи);

– багатокористувацькі (система впроваджує поняття «власник файлу» та забезпечує механізми обмеження на використання ресурсів системи (квоти)), усі багатокористувацькі операційні системи також є багатозадачними;

– реального часу (система підтримує механізми виконання завдань реального часу, тобто такі, для яких будь-які операції завжди виконуються за заздалегідь передбачуваний і незмінний при наступних виконаннях час).

За способом встановлення (інсталяції) операційної системи, операційні системи бувають:

– умонтовані (такі, що зберігаються в енергонезалежній пам'яті обчислювальної машини або пристрою без можливості заміни в процесі експлуатації обладнання);

– невмонтовані (такі, що інсталюються на один із пристроїв зберігання інформації обчислювальної машини з можливістю подальшої заміни в процесі експлуатації).

За відповідністю стандартам операційні системи поділяють на:

– стандартні (відповідають одному з загальноприйнятих відкритих стандартів, найчастіше POSIX);

– нестандартні (зокрема такі, що розробляють згідно з корпоративними стандартами).

За ліцензією, можливостями розширення та можливостями внесення змін до вихідного коду операційні системи бувають:

– вільні: з вільними програмним кодом (GNU, BSD, MIT);

– відкриті (англ. open source): з відкритим програмним кодом;

– власницькі (англ. proprietary): комерційні з закритим кодом.

*(Із підручника)*

### Текст 2

Поданий за покликанням http://miranda.org.ua/operatsijna-sistemapriznachennya-riznovidi/

**Вправа 6.** Напишіть об'єднаний складний план обох текстів (0,5 бала).

*Підказка:* для того, щоб написати один план до двох текстів, вам потрібно послідовно об'єднати інформацію прочитаних текстів; а далі ви складаєте план.

### **ТЕМА 2.3 ЗВ'ЯЗОК ТА ЗАЛЕЖНІСТЬ ПРЕДМЕТІВ**

**Вправа 1.** Прочитайте речення. Запишіть. Визначте модель кожного речення (0,5 бала).

*Зразок:* Залежно від змісту зображення поділяються на види, розрізи, перерізи. – *залежно від чого* (Ф 2) *відбувається що* (Ф 1)

1. Залежно від основних фізичних властивостей усі стани речовин поділяють на три агрегатні стани.

2. Вплив простору і світла залежить від ритмів їхніх зчленувань у часовому ряді.

3. Найбільш значущими принципами формування образу в фігуру можна вважати залежності від осей, контрасту, інерції.

4. Залежно від структури моделі вихідної задачі розрізняють симетричні, несиметричні та змішані двоїсті задачі.

**Вправа 2.** Виділіть у реченнях причину і наслідок. Відповідь запишіть (0,5 бала).

*Зразок:* Запит другого процесу не можна задовольнити, оскільки немає вільного сканера. – Причина: *немає вільного сканера*; наслідок: *запит другого процесу не можна задовольнити*.

1. Стратегії запобігання взаємних блокувань дуже консервативні, оскільки розв'язують проблему взаємних блокувань через обмеження доступу процесів до ресурсів і накладення обмежень на процеси.

2. Центральний процесор може записати якесь значення в слово пам'яті, а потім зчитати це слово і отримати інше значення, тому що інший центральний процесор його вже змінив.

**Вправа 3.** Прочитайте речення. Випишіть дієприслівники. Визначте їх вид (0,5 бала).

*Зразок*: *Використовуючи* схему абстрактної машини, Тьюринг довів низку важливих для кібернетики положень у галузі математичної логіки.

Використову*ючи* – недоконаний вид.

1. Описуючи різні алгоритми для машин Тюринга і доводячи реалізованість різноманітних композицій алгоритмів, Тюринг переконливо довів різноманітність можливостей запропонованої ним конструкції.

2. Команду можна ще більш скоротити, перейшовши до одноадресного формату.

3. Якщо ж програма часто звертається до різних ділянок пам'яті, переходячи з одного рядка ІМС на інший, переваги методу втрачаються.

4. Визначивши вихідне опорне рішення, з'ясовують, чи є воно оптимальним.

5. Далі, продовжуючи симплекс таблицю, знаходимо нове опорне рішення й розкладання векторів умов у новому базисі.

**Вправа 4.** Прослухайте текст, перейшовши за покликанням https://www.youtube.com/watch?v=049\_0NOUkyE (0,5 бала).

**Вправа 5.** Складіть питальний план прослуханого тексту (1 бал).

### **ЗМІСТОВИЙ МОДУЛЬ 3 ОПИС ДІЯЛЬНОСТІ ЛЮДИНИ**

# **ТЕМА 3.1 ВИКОРИСТАННЯ І ПРИЗНАЧЕННЯ ПРЕДМЕТІВ**

**Вправа 1.** Прочитайте подані запитання. Запишіть відповіді на запитання, використовуючи інформацію в дужках (0,25 бала).

*Зразок:* Для чого призначений кресленик загального виду? (розроблення робочих креслеників виробу) – *Кресленик загального виду призначений для розроблення робочих креслеників виробу*.

1. Для чого використовують загальновідомі алгоритмічні мови? (запис програм САПР).

2. Для чого призначений складальний кресленик? (складання наявних деталей).

3. Яку роль відіграє електронний промінь? (практично безінерційна рухома частина вимірювального пристрою).

4. Для чого використовують горизонтально відхилювальні пластини х–х? (розгортання досліджуваної напруги по осі абсцис).

**Вправа 2.** Поясніть значення наведених іменників за зразком (0,25 бала). *Зразок:* змішувач – апарат для змішування.

Контактор, навантажувач, мікропроцесор, паяльник, подовжувач, вентилятор, очищувач, розширювач, з'єднувач, сигналізатор, конденсатор, давач, комутатор.

**Вправа 3.** Із поданих словосполучень запишіть речення, використовуючи дієслова *використовується/застосовується, використовують/застосовують, відіграє роль, призначений/а/е/і* (0,5 бала).

*Зразок:* Котушка, з, електропривод, використовувати, як, електромагніт. – *Котушку з магнітопроводом використовують як електромагніт.*

1. Для, зменшення, втрати, на гістерезис, використовувати, магнітом'які сталі.

2. Трансформаторна олива, призначений, забезпечувати, кращий, охолодження, обмотка, трансформатор.

3. Колекторна машина, призначена, для, робота, у, коло, змінний струм.

4. Безреостатні пуски двигунів, застосовувати, для, мікродвигун.

5. Електронні ключі комутатора, виконувати, функція, механічний колектор.

### **Вправа 4.** Прочитайте текст (0,25 бала).

### *Історія виникнення електронних обчислювальних машин (ЕОМ)*

Німецький інженер Конрад Цузе був першим, хто успішно здійснив ідею створення обчислювальної машини на основі двійкової системи числення. У 1936 році він початків конструювати обчислювальний апарат, що працює в двійковій системі числення, що згодом був названий Zuse (Z1). Громіздкі статистичні обчислення для здійснення складних інженерних розрахунків повинні були стати автоматизованими, що було дотепер неможливо. Машина Цузе стала першим обчислювальним автоматом із програмним керуванням. Цю машину вважають першим комп'ютером.

Цузе одним із перших у 1941 році зумів побудувати діючу модель Zuse 3 на базі Z1, що перебувала з 600 реле рахункового пристрою і 2000 реле пристрою пам'яті. Числа можна було «записати» у пам'ять і «зчитати» звідти за допомогою електричних сигналів, які проходили через реле. Реле або пропускали сигнал, або не пропускали. Керуюча програма була закодована за допомогою перфорованої стрічки, виготовленої з бракованої кіноплівки, що було актуально при дефіциті паперу в роки війни. Машина зчитувала програму механічно крок за кроком (лінійно), тому робити розгалужені обчислення було поки неможливо. Zuse 3 проводила від 15 до 20 обчислювальних операцій за секунду.

До 1942 року всі обчислювальні машини працювали на механічних або електромеханічних елементах (реле), і тільки з цього року почали частіше застосовуватися електронні лампи як для збереження, так і для обробки даних. Це дозволило збільшити швидкість роботи машин у тисячу разів.

У 1942 році американський фізик Джон Атанасов і його аспірант Кліффорд Беррі розробили і почали монтувати перший електронний комп'ютер. Робота не була завершена, але дуже вплинула на творця першого електронного комп'ютера ЕНІАК.

Людиною, яка вигадала комп'ютер ЕНІАК – першу електроннообчислювальну цифрову машину, був Джон Моклі, американський фізик і інженер. Джон Моклі узагальнив основні принципи побудови ЕОМ на основі досвіду розробки машин, і в 1946 році світу постав справжній електронний комп'ютер ENIAC. Керівником розробки був Джон фон Нейман. Викладені ним принципи і структуру ЕОМ надалі так і називали – фон-Нейманівська. Так що на питання про те, у якому році створили комп'ютер, де був створений перший комп'ютер і хто створив перший комп'ютер можна відповісти по-різному. Якщо мова йде про перший комп'ютер загалом (у цьому випадку механічний), то творцем такого можна вважати Конрада Цузе, а країну, у якій винайшли перший комп'ютер, – Німеччину. Якщо ж вважати першим комп'ютером саме електронний комп'ютер, то це буде ENIAC, винахідник, відповідно, Джон Моклі, а країна – США.

Перші комп'ютери все ж були далекі від тих, якими ми зараз користуємося – персональними комп'ютерами. Вони були величезними,

займали значні площі, співмірні з площею багатокімнатної квартири, а важили кілька десятків тонн!

Персональні ж комп'ютери (ПК) з'явилися значно пізніше.

Створення перших персональних комп'ютерів стало можливим тільки в 1970-х роках. Деякі люди стали в домашніх умовах збирати комп'ютери заради дослідницького інтересу, оскільки корисного застосування в домашніх умовах комп'ютерів практично не було. І в 1975 році з'явився перший персональний комп'ютер Altair 8800, який став комерційно успішним першим ПК. Творцем першого персонального комп'ютера став американський інженер Генрі Едвард Робертс, який так само був засновником і президентом компанії Micro Instrumentation and Telemetry Systems, що почала випуск першого ПК. Перші персональні комп'ютери, і навіть комп'ютери початку 90-х були значно слабшими, ніж сучасні. Так, обсяг пам'яті сучасної не найкрутішої «флешки» можна порівняти з усією дисковою пам'яттю кількох тисяч персональних комп'ютерів початку 90-х. І так аналогічно за всіма іншими показниками. Фантастичний ривок у продуктивності сучасних персональних комп'ютерів в 2000-х роках пов'язаний передусім із розвитком нових технологій у галузі електроніки та нанотехнологій.

*(Із підручника)*

**Вправа 5.** Прослухайте текст, перейшовши за покликанням https://www.youtube.com/watch?v=wyWtbMRVvXc (0,25 бала).

**Вправа 6.** Логічно і послідовно об'єднайте матеріал двох текстів. Складіть запитання до об'єднаного тексту (1 бал).

**Вправа 7.** Напишіть відповіді на свої запитання. Запитання і відповіді оформіть як діалог (0,5 бала).

**Вправа 8.** Напишіть складний план об'єднаного тексту (1 бал).

### **ТЕМА 3.2 МОДЕЛІ ОПИСУ ДІЯЛЬНОСТІ ЛЮДИНИ**

**Вправа 1.** Визначте і запишіть моделі, за якими побудовані речення (0,25 бала).

*Зразок:* Потужність комп'ютерної системи оцінюють порівняно з комп'ютерними системами широкого використання та рівнем розвитку технологій. – *що* (Зн. в.) + *дієслово у формі ІІІ особи мн. теп. часу* (=вони).

1. Августа Ада Кінг зробила опис ранньої версії обчислювального пристрою загального призначення Чарльза Беббіджа – аналітичної машини.

2. Джон Ворнер Бекус був керівником команди, яка розробила Фортран, першу мову програмування високого рівня.

3. У період із 1954 до 1957 року група програмістів під керівництвом Джона Бекуса в американській компанії IBM створила першу мову програмування високого рівня – Fortran.

4. Суперкомп'ютери використовують для виконання складних наукових та інженерних завдань.

**Вправа 2.** Прочитайте речення. Перебудуйте їх, використовуючи модель *хто зробив (зробили) що* (0,25 бала).

*Зразок:* У 2000 році з'явилася концепція В. Колясникова «ноосферне місто». – *У 2000 році В. Колясников розробив концепцію «ноосферне місто».*

1. У 1930−1940 рр. виникає лямбда-числення та машина Тюринга.

2. Перша мова програмування високого рівня – Планкалькюль (нім. Plankalkül) розроблена німцем Конрадом Цузе в період 1943–1945 років.

3. Першою широковживаною компільованою мовою став розроблений групою Джона Бекуса Фортран.

**Вправа 3.** Перебудуйте називні речення, використовуючи моделі:

а) спонукання до спільної дії;

б) рекомендація виконати дію (особова форма);

в) рекомендація виконати дію (безособова форма) (0,5 бала).

*Зразок:* Визначення вихідної множини характеристик об'єкта на основі змістовного опису.

а) *Визначимо вихідну множину характеристик об'єкта на основі змістовного опису*.

б) *Визначте вихідну множину характеристик об'єкта на основі змістовного опису*.

в) *Необхідно визначити вихідну множину характеристик об'єкта на основі змістовного опису*.

1. Створення цільової функції моделі.

2. Уточнення наявних відомостей про об'єкт.

3. Оцінювання адекватності моделі.

4. Перетворення моделей з однієї форми на іншу.

5. Дослідження моделі за рівнем складності та організації.

**Вправа 4.** Прочитайте текст (0,25 бала).

#### *Етапи розвитку інформаційних технологій*

Існують різні погляди на розвиток інформаційних технологій із використанням комп'ютерів, визначених відмінними ознаками поділу. Спільним для усіх викладених нижче підходів є те, що з появою персонального комп'ютера почався новий етап розвитку сучасних інформаційних технологій.

Основною метою стає задоволення персональних інформаційних потреб людини: як для професійної сфери, так і для побутової. Основні ознаки розподілу інформаційних технологій: вид завдань і процесів обробки інформації, проблеми інформатизації, переваги комп'ютерної технології.

За видом завдань і процесів обробки інформації: 1-й етап (60–70-ті роки ХХ століття) опрацювання даних в обчислювальних центрах у режимі колективного користування.

Основним напрямом розвитку інформаційної технології була автоматизація рутинних дій людини. 2-й етап (з 80-х років) створення інформаційних технологій, спрямованих на виконання стратегічних завдань.

За проблемами, що стоять на шляху інформатизації:

1-й етап (до кінця 60-х років) характеризується проблемою опрацювання великих обсягів даних в умовах обмежених можливостей апаратних засобів.

2-й етап (до кінця 70-х років) пов'язаний із поширенням ЕОМ серії IВМ/360. Проблема цього етапу – відставання програмного забезпечення від рівня розвитку апаратних засобів.

3-й етап (від початку 80-х років): комп'ютер стає інструментом непрофесійного користувача, а інформаційні системи – засобом підтримки прийняття його рішень. Проблеми: максимальне задоволення потреб користувача і створення відповідного інтерфейсу для роботи в комп'ютерному середовищі.

4-й етап (від початку 90-х років) створення сучасних інформаційних технологій міжорганізаційних зв'язків та інформаційних систем. Найбільш істотними з них є:

– узгодження і встановлення стандартів, протоколів для комп'ютерного зв'язку;

– організація доступу до стратегічної інформації;

– організація захисту і безпеки інформації.

За перевагами, які надає комп'ютерна технологія:

1-й етап (з початку 60-х років) характеризується ефективним опрацюванням інформації під час виконання рутинних операцій з орієнтацією на централізоване колективне використання ресурсів обчислювальних центрів. Основним критерієм оцінювання ефективності інформаційних систем була різниця між витраченими на розроблення й зекономленими в результаті впровадження коштами. Основна проблема на цьому етапі була психологічна: погана взаємодія користувачів, для яких створювали інформаційні системи, і розробників через розбіжність їхніх поглядів і розуміння розв'язуваних проблем. Унаслідок цієї проблеми створювалися системи, які користувачі погано сприймали і, незважаючи на їхні великі можливості, не використовували повною мірою.

2-й етап (з середини 70-х років) пов'язаний із появою персональних комп'ютерів. Змінився підхід до створення інформаційних систем: орієнтація зміщується на індивідуального користувача для підтримання прийнятих ним рішень. Користувач зацікавлений у розробленні, налагоджується контакт із розробником, виникає порозуміння обох груп фахівців. На цьому етапі використовують як централізоване опрацювання даних, характерне для першого етапу, так і децентралізоване, що базується на виконанні локальних завдань і роботі з локальними базами даних на робочому місці користувача.

3-й етап (від початку 90-х років) пов'язаний із поняттям аналізу стратегічних переваг у бізнесі і заснований на досягненнях телекомунікаційної технології розподіленої обробки інформації. Інформаційні системи мають своєю метою не просто збільшення ефективності опрацювання даних і допомога керівникові.

Відповідні інформаційні технології повинні допомогти організації вистояти в конкурентній боротьбі й одержати перевагу.

*(Із підручника)*

**Вправа 5.** Складіть питальний план до тексту (0,75 бала).

**Вправа 6.** Дайте розгорнуті відповіді на запитання, які ви склали. Оформіть отримані відповіді як тезовий план (1 бал).

### **ТЕМА 3.3 ТЕЗУВАННЯ ТЕКСТІВ ЗА ТЕМАТИКОЮ СПЕЦІАЛЬНОСТІ**

**Вправа 1.** Прочитайте текст (0,25 бала).

#### *Передача повідомлень*

З розвитком розподілених систем збільшився інтерес до взаємодії процесів за допомогою повідомлень. Повідомлення можуть передаватися в одному напрямку, тоді для будь-якого повідомлення один процес є відправником, а інший – одержувачем.

Передавання повідомлень може також бути двонаправленим, тобто кожен процес під час взаємодії одночасно може бути відправником і одержувачем.

Приймання і відправлення повідомлень реалізується як виклик системних функцій, доступних у більшості мов програмування. У разі блокувального передавання процес змушений чекати до того часу, поки повідомлення не буде доставлене одержувачеві, вимагаючи підтвердження прийому. При неблокувальному передаванні процес-відправник може продовжувати виконання інших операцій, навіть якщо повідомлення ще не було доставлене одержувачеві (або він не повідомив про це відправникові).

Щоб реалізувати неблокувальне передавання, необхідно використати механізм буферизації повідомлень для зберігання повідомлень до моменту їх доставки одержувачеві.

Блокувальне передавання є прикладом синхронного зв'язку, а неблокувальне передавання – асинхронного. Під час відправлення повідомлення можна вказати процес-одержувач або опустити ім'я процесу, у такому разі буде здійснене широкомовне передавання повідомлень усім процесам системи (поштові скриньки у Windows).

Асинхронний зв'язок у поєднанні з неблокувальним передаванням сприяє збільшенню швидкодії системи завдяки зменшенню часу очікування різних подій процесами. Наприклад, якщо процес відправить інформацію на зайнятий сервер друку, система зберігатиме цю інформацію до того часу, поки сервер друку не буде готовий її прийняти, тоді як процес-відправник зможе продовжити виконання інших завдань, не чекаючи звільнення сервера друку.

Популярною реалізацією механізму передавання повідомлень є канал – захищена ОС ділянка пам'яті, яка виступає буфером псевдофайлу, що дозволяє кільком процесам обмінюватися між собою даними. Операційна система синхронізує доступ до буфера. Після того, як записувальний процес закінчить запис у буфер (імовірно заповнивши його), система призупинить роботу записувального процесу, дозволивши процесу-читачеві почати читання даних із буфера. У міру зчитування даних із буфера (імовірно спустошивши його), операційна система призупинить його виконання, дозволивши записувальному процесу знову почати запис інформації в буфер. Обговорюючи взаємодію процесів, що виконуються на одному комп'ютері, ми припускаємо, що обмін інформацією відбувається без помилок.

У розподілених системах при передаванні даних можуть виникати помилки, що в деяких випадках призводять до втрати інформації. Тому відправники й одержувачі часто взаємодіють між собою за допомогою протоколу квитування (установка перемикача в положення, що відповідає отриманому сигналу), використовуваного для підтвердження факту приймання інформації. Механізм тайм-ауту застосовується для обмеження часу очікування повідомлення про доставку. Якщо сигнал про доставку повідомлення не надійде після закінчення заданого інтервалу, повідомлення буде відправлене повторно.

Система передавання повідомлень із функцією повторного передавання даних дозволяє ідентифікувати нові повідомлення за їх порядковим номером. Одержувач повинен перевіряти ці номери, щоб знати, чи всі повідомлення були доставлені, і за необхідності розставити їх у правильному порядку. Якщо підтвердження про приймання повідомлення загубиться, і відправник вирішить передати повідомлення повторно, новому повідомленню привласнюється той самий порядковий номер, який належав утраченому повідомленню.

*(Із підручника)*

**Вправа 2.** Для кращого розуміння змісту тексту дайте відповіді на запитання (0,75 бала):

1. У яких напрямках можуть передаватися повідомлення?

2. Як реалізується приймання і відправлення повідомлень?

3. Як здійснюються блокувальне і неблокувальне передавання?

4. Який ефект спостерігається від поєднання асинхронного зв'язку з неблокувальним передаванням?

5. Що таке канал і як він діє?

6. Коли можуть виникати помилки під час передачі повідомлень?

7. Як працює система передачі повідомлень із функцією повторного передавання?

**Вправа 3.** Дотримуючись алгоритму роботи над текстом, складіть тези прочитаного. Відповідь запишіть (2 бали).

### **СПИСОК РЕКОМЕНДОВАНИХ ДЖЕРЕЛ**

#### **Базовий**

1. Вальченко І. В. Практикум з української мови «Читанка» : навч. посіб. для іноз. студ. / І. В. Вальченко, Л. В. Сергійчук ; Харків. нац. ун-т міськ. госп. ім. О. М. Бекетова. – Харків : ХНУМГ ім. О. М. Бекетова,  $2018. - 57$  c.

2. Великий тлумачний словник сучасної української мови: 170 000 слів / [уклад. : В. Т. Бусел]. – Київ : Ірпінь, 2001. – 1440 с.

3. Говоримо українською мовою : навч.-метод. посіб. з укр. мови для іноз. студ. / [уклад.: Я. М. Прилуцька, Л. І. Бескровна]. – Харків: [ХНАМГ.](http://koha.kname.edu.ua/cgi-bin/koha/opac-search.pl?q=Provider:%D0%A5%D0%9D%D0%90%D0%9C%D0%93) – 2018 – 79 с.

4. Ласкаво просимо! : навч. посіб. з укр. мови для іноз. студ. : у 2 ч. / [уклад. : І. В. Вальченко, Я. М. Прилуцька]. – Харків : ХНАМГ, 2011.

Ч. 1. – 386 с.

Ч. 2. – 305 с.

5. Мова для всіх : навч. посіб. з укр. мови для іноз. студ. / В. В. Бондаренко, О. О. Резван, Н. С. Моргунова, Л. С. Безкоровайна, О. О. Жигло. – Харків : ХНАДУ, 2010. – 212 с.

6. Навчальні тексти з мовної підготовки : навч. посіб. / О. О. Резван, О. В. Кір'янова, О. Ю. Малюкова, О. С. Пономарьов ; Харків. нац. ун-т міськ. госп. ім. О. М. Бекетова. – Харків : ХНУМГ ім. О. М. Бекетова, 2019. – 194 с.

7. Прилуцька Я. М. Українська мова : грам. довід. для іноз. студ. / Я. М. Прилуцька. – Харків : ХНАМГ, 2007. – 128 с.

### **Інформаційні ресурси**

8. Академічний тлумачний словник [Електрон. ресурс]. – Електрон. текст. дані. – Режим доступу: http://sum.in.ua/, вільний (дата звернення: 09.05.2023). – Назва з екрана.

9. Є-мова [Електрон. ресурс] : сайт. – Електрон. дані – Оновлюється постійно. – Режим доступу: https://emova.language-ua.online/, вільний (дата звернення: 01.04.2023). – Назва з екрана.

10. Крок до України : сайт [Електрон. ресурс]. – Електрон. дані – Оновлюється постійно. – Режим доступу: http://krok.miok.lviv.ua/uk/, вільний (дата звернення: 10.04.2023). – Назва з екрана.

11. Лайфхак українською [Електрон. ресурс] : сайт. – Електрон. дані. – Оновлюється постійно. – Режим доступу: https://tv.suspilne.media/programs/lifehack\_ua, вільний (дата звернення: 01.03.2023). – Назва з екрана.

12. Мова – ДНК нації [Електрон. ресурс] : сайт. – Електрон. дані – Оновлюється постійно. – Режим доступу: https://ukr-mova.in.ua/, вільний (дата звернення: 01.03.2023). – Назва з екрана.

13. Мовомарафон [Електрон. ресурс] : сайт. – Електрон. дані – Оновлюється постійно. – Режим доступу: http://movomarafon.in.ua/, вільний (дата звернення: 10.03.2023). – Назва з екрана.

14. Офіційний сайт української мови [Електрон. ресурс] : сайт. – Електрон. дані. – Оновлюється постійно. – Режим доступу: https://ukrainskamova.com, вільний (дата звернення: 09.05.2023). – Назва з екрана.

15. Словотвір [Електрон. ресурс] : сайт. – Електрон. дані – Оновлюється постійно. – Режим доступу: https://slovotvir.org.ua/, вільний (дата звернення: 01.05.2023). – Назва з екрана.

16. Тренажер з правопису української мови [Електрон. ресурс] : сайт. – Електрон. дані – Оновлюється постійно. – Режим доступу: https://webpen.com.ua/, вільний (дата звернення: 15.03.2023). – Назва з екрана.

17. Українська для іноземців [Електрон. ресурс] : сайт. – Електрон. дані – Оновлюється постійно. – Режим доступу: https://www.facebook.com/ukrainian.for.foreigners/, вільний (дата звернення: 12.04.2023). – Назва з екрана.

18. Український правопис [Електрон. ресурс]. – Електрон. текст. дані. – Режим доступу: https://pravopys.net/, вільний (дата звернення: 09.05.2023). – Назва з екрана.

19. Цифровий репозиторій ХНУМГ [Електрон. ресурс] : сайт. – Електрон. дані – Оновлюється постійно. – Режим доступу: http://eprints.kname.edu.ua/, вільний (дата звернення: 09.05.2023). – Назва з екрана.

20. Funky ukrainian [Електрон. ресурс] : сайт. – Електрон. дані – Оновлюється постійно. – Режим доступу: https://www.funkyukrainian.com/, вільний (дата звернення: 10.03.2023). – Назва з екрана.

21. I languages [Електрон. ресурс] : сайт. – Електрон. дані – Оновлюється постійно. – Режим доступу: http://ilanguages.org/ukrainian.php, вільний (дата звернення: 14.04.2023). – Назва з екрана.

22. Loecsen [Електрон. ресурс] : сайт. – Електрон. дані – Оновлюється постійно. – Режим доступу: https://www.loecsen.com/en/learn-ukrainian, вільний (дата звернення: 01.05.2023). – Назва з екрана.

23. Speak Ukrainian [Електрон. ресурс] : сайт. – Електрон. дані. – Оновлюється постійно. – Режим доступу: https://speakukraine.net/, вільний (дата звернення: 01.04.2023). – Назва з екрана.

24. Ukrainian lessons [Електрон. ресурс] : сайт. – Електрон. дані. – Оновлюється постійно. – Режим доступу: https://www.ukrainianlessons.com/, вільний (дата звернення: 01.05.2023). – Назва з екрана.

*Електронне навчальне видання*

Методичні рекомендації

до проведення практичних занять із навчальної дисципліни

#### **«МОВНА ПІДГОТОВКА»**

*(для іноземних здобувачів другого курсу (3 семестр) першого (бакалаврського) рівня вищої освіти денної форми навчання зі спеціальності 122 – Комп'ютерні науки, освітньо-професійна програма «Комп'ютерні науки»)*

> Укладачі: **ДОЛГОПОЛ** Олена Олександрівна,  **ТЄЛЄЖКІНА** Олеся Олександрівна

Відповідальний за випуск *О. О. Жигло За авторською редакцією* Комп'ютерне верстання *О. О. Тєлєжкіна*

План 2023, поз. 372М

Підп. до друку 13.06.2023. Формат 60 × 84/16. Ум. друк. арк. 1,7.

Видавець і виготовлювач: Харківський національний університет міського господарства імені О. М. Бекетова, вул. Маршала Бажанова, 17, Харків, 61002. Електронна адреса: office@kname.edu.ua Свідоцтво суб'єкта видавничої справи: ДК № 5328 від 11.04.2017.